# Олимпиада «Физтех» по физике, февраль 2022

Класс 11

#### Вариант 11-03

Шифр

(заполняется секретарём)

1. Массивная плита движется с постоянной скоростью  $U$  вертикально вверх. К плите подлетает шарик, имеющий перед ударом скорость  $V_1 = 12$  м/с, направленную под

к вертикали (см. рис.). После неупругого удара о гладкую углом  $\alpha$  sin  $\alpha$  = горизонтальную поверхность плиты шарик отскакивает со скоростью  $V_2$ , составляющей угол  $\beta\left(\sin \beta = \frac{1}{3}\right)$  с вертикалью.

1) Найти скорость  $V_2$ 

2) Найти возможные значения скорости плиты  $U$  при таком неупругом ударе.

Действие силы тяжести за малое время удара не учитывать. Ответы допустимы через радикалы из целых чисел.

2. Цилиндрический теплоизолированный горизонтально расположенный сосуд разделен на два отсека теплопроводящим поршнем, который может перемещаться горизонтально без трения. В первом отсеке находится водород, во втором – азот, каждый газ в количестве  $v = 6/7$  моль. Начальная температура водорода  $T_1 = 350$  K, а азота  $T_2$  = 550 К. Температуры газов начинают медленно выравниваться, а поршень начинает медленно двигаться. Газы считать идеальными с молярной теплоемкостью при постоянном объеме  $C_V = 5R/2$ .  $R = 8.31$  Дж/(моль К).

1) Найти отношение начальных объемов водорода и азота.

2) Найти установившуюся температуру в сосуде.

3) Какое количество теплоты передал азот водороду?

3. Две бесконечные плоские прямоугольные пластины АВ и ВС перпендикулярны друг к другу и образуют двугранный угол с ребром В. На рисунке показано сечение угла плоскостью, перпендикулярной ребру В.

1) Пластина ВС заряжена с постоянной поверхностной плотностью заряда. Угол  $\alpha = \pi/4$ . Во сколько раз увеличится напряженность электрического поля в точке К на середине отрезка АС, если пластину АВ тоже зарядить с такой же поверхностной плотностью заряда?

2) Пластины ВС и АВ заряжены положительно с поверхностной плотностью заряда  $\sigma_1 = 3\sigma$ ,  $\sigma_2 = \sigma$ , соответственно. Угол  $\alpha = \pi/5$ . Найти напряженность электрического поля в точке К на середине отрезка АС.

4. Электрическая цепь собрана из идеальных элементов: источника с ЭДС Е, катушек с индуктивностями  $L_1 = 4L$ ,  $L_2 = 3L$ , конденсатора емкостью С, диода D (см. рис.). Ключ К разомкнут, конденсатор не заряжен, тока в цепи нет. После замыкания ключа возникают колебания тока в  $L_1$ .

1) Найти период Т этих колебаний.

2) Найти максимальный ток  $I_{\text{M1}}$ , текущий через катушку  $L_1$ .

3) Найти максимальный ток  $I_{M2}$ , текущий через катушку  $L_2$ .

5. Оптическая система состоит из двух соосных тонких линз Л<sub>1</sub> и Л<sub>2</sub> (см. рис.) с фокусными расстояниями  $3F_0$  и  $F_0$ , соответственно. Расстояние между линзами 2F<sub>0</sub>. Диаметры линз одинаковы и равны D, причем D значительно

меньше  $F_0$ . На линзу Л<sub>1</sub> падает параллельно оси системы пучок света с одинаковой интенсивностью в сечении пучка. Прошедший через обе линзы свет фокусируется на фотодетекторе Д, на выходе которого сила тока пропорциональна мощности падающего на него света. Круглая непрозрачная мишень М, плоскость которой перпендикулярна оси системы, движется с постоянной скоростью перпендикулярно оси системы так, что центр мишени пересекает ось на расстоянии  $F_0$  от  $\Pi_1$ . На рисунке показана зависимость тока  $I$  фотодетектора от времени *t* (секундомер включен в момент начала уменьшения тока).  $I_1 = 5I_0/9$ .

1) Найти расстояние между линзой Л2 и фотодетектором.

2) Определить скорость  $V$  движения мишени. 3) Определить  $t_1$ .

Известными считать величины  $F_0$ , D,  $\tau_0$ .

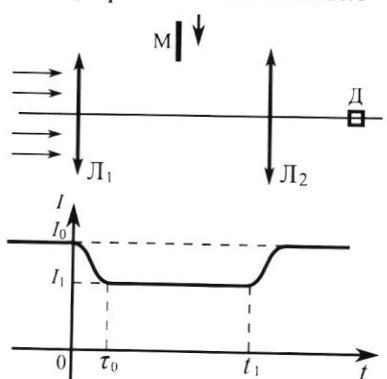

Lэ

-E

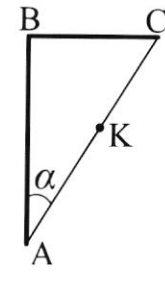

D

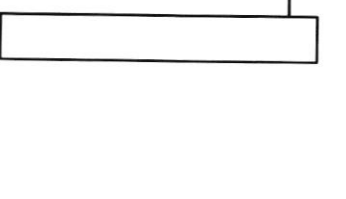

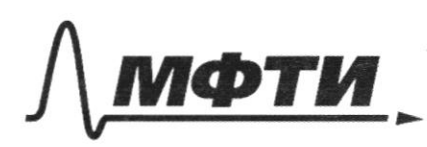

ФЕЛЕРАЛЬНОЕ ГОСУЛАРСТВЕННОЕ АВТОНОМНОЕ ОБРАЗОВАТЕЛЬНОЕ УЧРЕЖЛЕНИЕ ВЫСШЕГО **ОБРАЗОВАНИЯ** 

«МОСКОВСКИЙ ФИЗИКО-ТЕХНИЧЕСКИЙ ИНСТИТУТ (НАЦИОНАЛЬНЫЙ ИССЛЕДОВАТЕЛЬСКИЙ **УНИВЕРСИТЕТ»** 

ШИФР

(заполняется секретарём)

#### ПИСЬМЕННАЯ РАБОТА

 $\sqrt{1}$ Permenue Daro tobeparacts nuutor maghans  $V_{1} = 12 \, M/c$ => Uningroc mapura 690M  $\mathcal{D}$  sind =  $\frac{1}{2}$  sing= $\frac{1}{3}$  $2l_2 = ?$  $u:$ muitor coxparaction  $m\mathcal{V}_{1}sin\alpha = m\mathcal{V}_{2}sin\beta$  =>  $\mathcal{V}_{2} = \mathcal{V}_{1} \frac{sin\lambda}{sin\beta} = 18M/c$ ym Haugu bozuomnou znarimu U  $mu$ y yuyidu ygape 1) Adarooms raympyuni ygap: U= V2 COSB 2) Логери энергии в процеси сочдарения<br>пренедрешнию малы, тогда норости шарика ornocurano nunto coxparatrar  $V_{1}cos\alpha + U = V_{2}cos\beta - U = 2U = \frac{1}{2}(V_{1}cos\beta - V_{1}cos\alpha)$ Oronnavalloro novyraen:  $\frac{1}{2}(\frac{1}{2}cos \beta - \nu_{1}cos \lambda) < \nu_{1} < \nu_{2} cos \beta$  $(6\sqrt{27}-3\sqrt{3})$   $\frac{1}{4}$  < 12  $\sqrt{27}$   $\frac{14}{5}$  $\sim 2$  $\begin{cases} \n\int_{R^2} 2 \, d\mu \leq 2 \sqrt{\frac{1}{2}} \, d\mu \leq 2 \sqrt{\frac{1}{2}} \, d\mu \leq 2 \sqrt{\frac{1}{2}} \, d\mu \leq 2 \sqrt{\frac{1}{2}} \, d\mu \leq 2 \sqrt{\frac{1}{2}} \, d\mu \leq 2 \sqrt{\frac{1}{2}} \, d\mu \leq 2 \sqrt{\frac{1}{2}} \, d\mu \leq 2 \sqrt{\frac{1}{2}} \, d\mu \leq 2 \sqrt{\frac{1}{2}} \, d\mu \leq 2 \sqrt{\frac{1}{2}} \, d\mu \leq 2 \sqrt{\frac$  $\sqrt{7}$ , = 550 k Haugen W.  $V = \frac{6}{7}$   $MOMO$   $V = \frac{5}{7}R$ 

□ черновик ■ чистовик (Поставьте галочку в нужном поле)

Страница №11 (Нумеровать только чистовики)

Wrecesseaux Dabienus 20106 6 gbys orcenas Incrina abierca rensonnompobarron, nadoros re cobepurado => a4=0  $\frac{5}{2}$  Rv  $(\frac{7}{1}+\frac{7}{12})=\frac{5}{2}$  R·2V  $\frac{7}{1}$   $(\frac{7}{12}+\frac{1}{12})$  Teun.)  $\pi_{k} = \frac{\pi_{i} + \pi_{2}}{2} = 450k$ Jigert agor nepegan nanot kon-bo remorse 82 bogopogy, raga  $\delta Q = \delta Q + dU = \gamma Q \overline{V} \frac{dV}{V} + \frac{5}{2} Q \nu dV$  $-\delta Q = -\nu R \left(2T_{R}-T\right) \frac{dV}{V} - \frac{3}{2} R \nu dT$ (T.K. Cymua Temp. 6 orcekax noctornora)  $VRT \frac{dV}{V} = VR(21k - T) \frac{dV}{V} = VRT \frac{dV}{V} = VRT$  $\delta$   $\alpha$  =  $\nu$   $\Omega$  $\overline{V_k}$   $\frac{dV}{V}$  +  $\frac{5}{2}$   $\nu$   $R$   $d\overline{V}$  $Q = \nu RT_k$   $\ln \frac{V_0/2}{V_s}$  +  $\frac{1}{2} \nu R (\Gamma_k - \gamma_l)$  $V_1 + V_2 = V_0$ <br> $V_1 = \frac{V_0}{\pi}$  =  $\frac{V_0}{2V_1} = \frac{q}{\pi}$  $\mathcal{Q} = \gamma R \widetilde{H}_R \left( \ell_n \frac{9}{7} + \frac{5}{2} \right) - \frac{5}{2} \gamma R \overline{H}_1$  $\gamma$ 4  $\Gamma_{M,} = ?$  $\widehat{I}_{M_{n}} = ?$ 

√ чистовик □ черновик (Поставьте галочку в нужном поле)

Страница №2 (Нумеровать только чистовики)

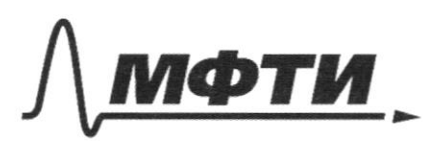

ФЕЛЕРАЛЬНОЕ ГОСУЛАРСТВЕННОЕ АВТОНОМНОЕ ОБРАЗОВАТЕЛЬНОЕ УЧРЕЖЛЕНИЕ ВЫСШЕГО **ОБРАЗОВАНИЯ** 

МОСКОВСКИЙ ФИЗИКО-ТЕХНИЧЕСКИЙ ИНСТИТУТ (НАЦИОНАЛЬНЫЙ ИССЛЕДОВАТЕЛЬСКИЙ УНИВЕРСИТЕТ)»

ШИФР

(заполняется секретарём)

### СЬМЕННАЯ РАБОТА

Jephon stan Kouldarmin: Duog zamknyt  $t = \frac{1}{2} + 4\frac{1}{8} \Rightarrow w_t^2 = \frac{1}{416}$ Bropoù sran kouedaruñ: Uzuerunoco ranpabrerue Toka, guog otkpost  $L = \frac{1}{C} + 3\frac{1}{2}$  +  $\frac{1}{2}$  +  $\frac{1}{2}$  +  $\frac{1}{2}$  +  $\frac{1}{2}$  $T_{\star} = \hat{J} \hat{I} \left( \hat{\psi}, +\hat{\psi}_{z} \right) = \hat{J} \hat{V} \hat{L} \hat{I} \left( \hat{V} \hat{I} + \hat{V} \hat{J} \right)$ Makmunaus nous Tok Im Ma Kargmune 46 dyget na replou stane roudarum npu j'=0  $t = \frac{y_0}{c} = 2y_0 = E C$  $I'_{M_1} = 26 \omega_1 = 2\sqrt{\frac{c}{72}}$ Maxamanistrout Tok In2 na Karyunke 3L dyget ra bropon stane konedarum (ungykrubroits yuerrounnais) you g=0  $t = \frac{b0}{4} = 96 = EC$  $\pm H_2 = g_0 \omega_2 = \pm \sqrt{\frac{L}{31}}$ 

Страница № 3 (Нумеровать только чистовики)

 $\mathfrak{P}$ ิ่ £  $2$  Fo  $3F<sub>o</sub>$ Porogerekrop raxogurar paccronnum to  $ra$ unzor 1/2  $\overline{1}_1 = \frac{5}{9} \overline{1}_0$  => unners  $M_{\tau}$ nponycraet & nagarouzuo nyraa  $H = \frac{4}{9}$   $(\frac{2}{3}\mathcal{D}) = \frac{8}{27}\mathcal{D}$  -umpura  $H = 19.$   $\gamma_0 \rightarrow V_2 = \frac{H}{T_0} = \frac{8L}{27T_0}$  $2\left(\frac{2}{3}\Theta\right) = 29 \cdot (t_1 + t_0) = 5 \cdot t_1 = \frac{4}{3} \frac{80}{12}$  $=\frac{9}{2}\hat{v}_{0}-\hat{v}_{0}=\frac{9}{2}\hat{v}_{0}$  $\nu^3$ 1) Tym d= 4 cucreura enumerportra ornocurabro miacina cogagogr 6 rocke k pabrice ranjumin.<br>nog yarom = = > pognory yrougar ranpementous  $B\mathcal{K}$ , ruggiana nocru Jeunviera 6527 paz  $E_{AB} = E$ , roiga  $E_{BC} = E \frac{d_1}{d_2}$   $f_{B}d = 3E f_{B} \frac{d_1}{d_2}$  $J14076$ Juacrunoi decronognoie => E = 260  $\frac{6}{260}\sqrt{1+9}$   $\frac{1}{9}$  $E_{\rho} = \sqrt{E_{4B}^2 + E_{bc}^2}$  = **И** чистовик □ черновик

(Поставьте галочку в нужном поле)

Страница №11 (Нумеровать только чистовики)

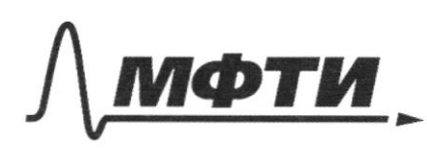

ФЕЛЕРАЛЬНОЕ ГОСУЛАРСТВЕННОЕ АВТОНОМНОЕ ОБРАЗОВАТЕЛЬНОЕ УЧРЕЖДЕНИЕ ВЫСШЕГО **ОБРАЗОВАНИЯ** 

МОСКОВСКИЙ ФИЗИКО-ТЕХНИЧЕСКИЙ ИНСТИТУТ (НАЦИОНАЛЬНЫЙ ИССЛЕДОВАТЕЛЬСКИЙ **УНИВЕРСИТЕТ»** 

ШИФР

(заполняется секретарём)

#### АЯ РАБОТА

 $E = \frac{E}{2\epsilon_0}$  $36$  $dHdL$ L  $\frac{6}{2}$  10/  $2\frac{2}{\sqrt{2}}\cos(\frac{\pi}{5})$ y)  $E_0 = E\sqrt{1+9}f_3^2$  $-2\frac{8}{4}=\frac{8}{4}$  $\epsilon$  $\sqrt{12} = 2\sqrt{11}/340$  $\eta = 2\pi \sqrt{7}$ 40  $\widetilde{V} = \frac{\widetilde{V}_{1} + \widetilde{V}_{2}}{2} = \widetilde{N}(\sqrt{7\text{LC}} + \sqrt{3\text{LC}} = \widetilde{J1}\sqrt{\text{LC}}/\sqrt{77 + \sqrt{37}}$  $E = \frac{4}{5} + 7\frac{dI}{dt} \implies \frac{4}{24} + 7\frac{1}{2} = 20$  $\neq$  Dun Slin (494)  $W_2^2 = 31$  $4.2\frac{50}{6}80=66$  $g = g \, \mathcal{EL} \, sin(\omega, f)$  $\overline{1}=\overline{\overline{g}}=\frac{\epsilon L}{\sqrt{2L}}cos\omega_{i}t\quad I_{H_{i}}=\frac{\epsilon_{H}}{L}E_{i}$  $\Gamma_{112} = 3042 = \frac{2C}{31.67} = 2\sqrt{\frac{C}{34}}$ 

⊠ черновик □ чистовик (Поставьте галочку в нужном поле)

Страница № (Нумеровать только чистовики)

 $\mathcal{D}$  $\frac{2}{3}$  $\overline{\mathcal{F}}$  $sin^2$  $sin^2$  $\frac{S_{1}^{n}k^{2}}{S_{1}^{n}k^{2}}$  $sin d$  $\frac{4}{3}80=20.(t_{1}+\widetilde{r_{0}})$  $H = \frac{4}{3} \cdot \frac{2}{3} \Omega = \frac{8}{27} \Omega$  $=$   $\frac{1}{2}$   $\frac{1}{2}$  $\frac{50 - 10006 = 52}{50}$  $7779$ <br> $7779$  $rac{4}{37}$  =  $26(197+1)$  $E(S+S+2Stgd) = 68$ <br>=  $E \cdot 2 S(1+tgd) = 68$  $E_1 = \frac{6}{26d(t+tg_{\lambda})}$   $E_2 = \frac{36}{26d(t+G_{\lambda})}$   $E_0 = \frac{6}{26} \sqrt{\frac{3}{24G_{\lambda}g_{\lambda}^2}}$   $E_1 + E_3$ № черновик Страница № □ чистовик

(Поставьте галочку в нужном поле)

(Нумеровать только чистовики)

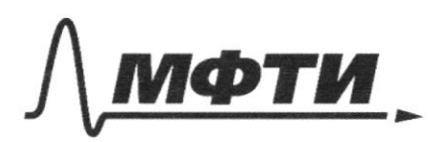

ФЕДЕРАЛЬНОЕ ГОСУДАРСТВЕННОЕ АВТОНОМНОЕ ОБРАЗОВАТЕЛЬНОЕ УЧРЕЖДЕНИЕ ВЫСШЕГО **ОБРАЗОВАНИЯ** 

«МОСКОВСКИЙ ФИЗИКО-ТЕХНИЧЕСКИЙ ИНСТИТУТ (НАЦИОНАЛЬНЫЙ ИССЛЕДОВАТЕЛЬСКИЙ<br>УНИВЕРСИТЕТ)»

ШИФР

(заполняется секретарём)

## ПИСЬМЕННАЯ РАБОТА

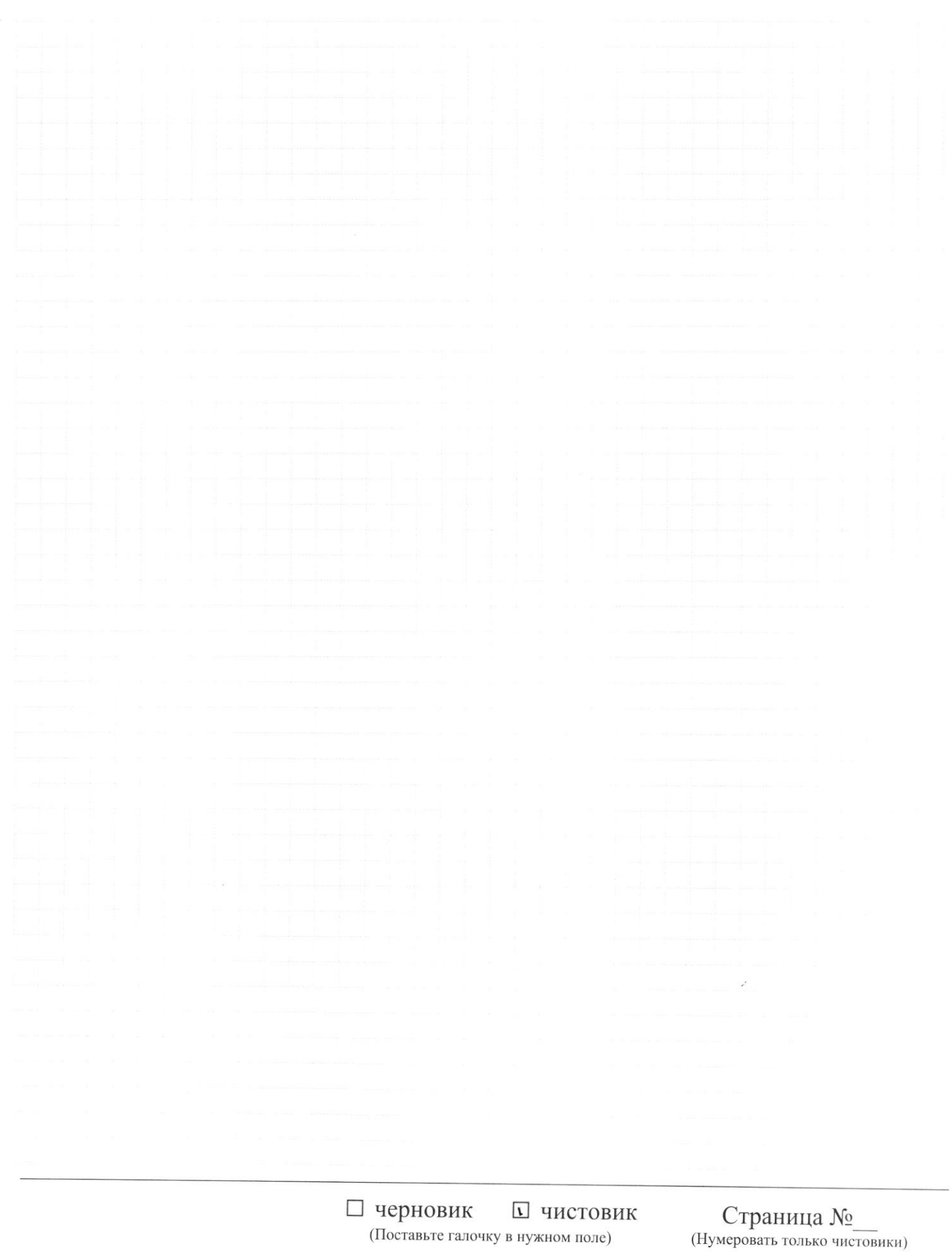

□ черновик □ чистовик (Поставьте галочку в нужном поле)

Страница  $\mathcal{N}_{\mathcal{Q}}$  (Нумеровать только чистовики)

 $(4)$  Q = - A +  $\frac{1}{2}$  RD  $($  M-71, )  $4 - 0 = 4 + \frac{5}{2}RD(T-T_1)$  $d=0$  =>  $\frac{1}{2}R\vec{v}$   $\frac{1}{2}(\eta,+\eta)$  =  $\frac{1}{2}R\vec{v}$   $\frac{1}{2}$  .  $2\vec{v}$  $\widehat{1_{\kappa}} = \frac{1_{\kappa} + 7}{2} = 450\frac{1}{\kappa}$  $\lambda B = \frac{3}{2} R D + F - \overline{7}, -4 + \overline{7} = 244 (F - 7)$  $V_0 = V_1 + V_2$  $\rho = \frac{\nu R V}{V}$  $8A = \frac{P}{V}$  $\frac{\sqrt{1}}{\sqrt{1}}$  =  $\frac{7}{\sqrt{1}}$  $V_1 = \frac{4V_2}{11} = \frac{2(V_0 - V_1)}{11}$  $=$   $VRT \frac{dV}{V}$  $U_{1}$  = 7 $V_{0}$  - 7 $V_{1}$  $dQ = \pi \nu RT \frac{dV}{V} + \frac{S}{2}R\nu dV$  $=2R.\frac{dV}{V}(2V_{R}-V)-\frac{5}{2}RV_{V}W$  $2RF+\frac{dV}{2}FPVJ\Pi=\left(2RV\frac{dV}{V}-2R\cdot2\Pi_{K}\frac{dV}{V}-\frac{5}{2}RVd\overrightarrow{V}\right)$  $56047 = 778744$ VRT & BURBARE-VRT & +VR(TI-K2)EN  $\frac{1}{2\sqrt{2}}\sqrt{2\pi\frac{dV}{V}} = \nu RT_{h} \frac{dV}{V}$ PRAPT,  $-\frac{8}{2}, \frac{3}{4}$  $d\tilde{d} = \nu R \overline{u}_n \frac{dV}{V} + \frac{\sigma}{2} \nu R d\overline{u}_{2}$   $\frac{1}{2}$  $G = VRT_{R} ln \frac{1}{2} \frac{1}{4} \frac{1}{4} = \frac{1}{2} VRT_{R} (T_{R} - \overline{V_{1}}) \frac{1}{2}T$  $\frac{1}{6}$  $= V R (ln \frac{5}{7} \frac{N}{4} + \frac{5}{2} (V_{R} - T_{1})$ 

■ черновик □ чистовик (Поставьте галочку в нужном поле)

Страница № (Нумеровать только чистовики)

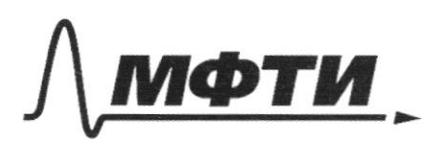

ФЕДЕРАЛЬНОЕ ГОСУДАРСТВЕННОЕ АВТОНОМНОЕ ОБРАЗОВАТЕЛЬНОЕ УЧРЕЖДЕНИЕ ВЫСШЕГО **ОБРАЗОВАНИЯ** 

МОСКОВСКИЙ ФИЗИКО-ТЕХНИЧЕСКИЙ ИНСТИТУТ (НАЦИОНАЛЬНЫЙ ИССЛЕДОВАТЕЛЬСКИЙ **УНИВЕРСИТЕТ»** 

ШИФР

(заполняется секретарём)

## ПИСЬМЕННАЯ РАБОТА

 $\mathbb{Z}_{7}$  sign allocate  $u_{1}sin\lambda = \nu_{2}sin\beta = \nu_{1} - \nu_{1} - \frac{3}{2}sin\mu$ Visible - it's cosd + 44 = 147 +ml2 coss  $653$   $10001 - \frac{1}{9} = \frac{16}{3} \sqrt{13} = 100 \cdot 127$  $\frac{1}{\sqrt{2}}$  =  $\frac{1}{2\sqrt{2}}$ D. Cost 20 Rd Q, 2082-2 28, COSB-4  $-m$  U, cos d + M U = m U2 cos  $\beta$  + M  $(u-du)$  $\mathcal{H}_4 \mathcal{U} = \frac{m}{\mu} \left( \mathcal{U}_1 \cos \alpha - \mathcal{U}_2 \cos \beta \right)$  $(V(t))dt = M(V, cos\lambda + V, cos\lambda) = M dV$  $U_{c}cos\lambda+24 = 24 \times 205.8$  $12\sqrt{2} - 6\sqrt{3}$  $v_1 \cos \beta = 21$  $6\sqrt{27} - 3\sqrt{3}$  $V_{2005B}$   $\leq W < \frac{V_{1}w_{5}+V_{2}w_{5}B}{2}$  $=3(2\sqrt{27}-\sqrt{37})$  $12\sqrt{27}$   $8\sqrt{4}$   $8\sqrt{21}-\sqrt{37}$  $\lambda'$  $18$  $9 - 9$  $\frac{\overline{\gamma_{1}^{N_{c}}}}{\gamma_{2}^{N_{c}}}$   $\frac{\overline{\gamma_{1}^{N_{c}}}}{\gamma_{2}} = \frac{\overline{\gamma_{1}}}{\gamma_{1}} = \frac{350}{550} = \frac{2}{11}$  $\bar{n}_{x,y}$ 

Страница № (Нумеровать только чистовики)